# Chemie životního prostředí – seminář

## Jaromír Literák

Přírodovědecká fakulta Masarykovy univerzity

<span id="page-0-0"></span>6. října 2015

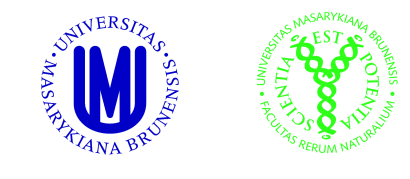

## Příklad č. 1

## <span id="page-1-0"></span>Ve výšce 6,5 km je 316 torr. Vyjádřete tento tlak v jednotkách atm a kPa.

Rychlostní konstanta druhého řádu pro reakci naftalenu s ·OH radikálem je

$$
k = 2.4 \times 10^{-11} \text{ cm}^3 \text{ molekula}^{-1} \text{ s}^{-1}
$$

Udejte rychlostní konstantu v jednotce m $^3$  mol $^{-1}$  den $^{-1}.$ 

Rychlostní konstanta druhého řádu pro reakci naftalenu s ·OH radikálem je

<span id="page-3-0"></span>
$$
k = 2.4 \times 10^{-11} \text{ cm}^3 \text{ molekula}^{-1} \text{ s}^{-1}
$$

Udejte rychlostní konstantu v jednotce m $^3$  mol $^{-1}$  den $^{-1}.$  $N_A = 6{,}022 \times 10^{23}$  molekula mol $^{-1}$  (Avogadrova konstanta)

Ročně je do atmosféry v důsledku spalování uhlí uvolněno okolo 150 milionů tun SO<sub>2</sub>. Vypočtěte množství uhlí, které je každý rok spáleno, když víte, že průměrný obsah síry v uhlí jsou 2 %.

<span id="page-4-0"></span>
$$
M(S) = 32 \text{ g mol}^{-1}
$$
  $M(O) = 16 \text{ g mol}^{-1}$   
 $M(SO_2) = 64 \text{ g mol}^{-1}$ 

Vzduch je homegenní směsí  $N_2$ , O<sub>2</sub>, Ar, H<sub>2</sub>O a dalších plynů přítomných ve stopových množstvích.

Objemové zlomky  $(\varphi)$  hlavních složek suchého vzduchu:

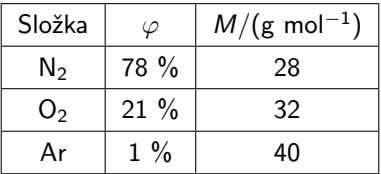

Jaká je molární hmotnost "průměrné" molekuly suchého vzduchu?

## Příklad č. 5

## Jaká je průměrná celosvětová teplota vzduchu při zemském povrchu?

# Příklad č. 6

#### Jaký je objem 1 molu ideálního plynu při 1 atm a 15 ◦C?

Příklad č. 7

Jaká je průměrná hustota zemské atmosféry při 15 ◦C a tlaku 1 atm? Předpokládejme, že vzduch se chová jako ideální plyn.

# Příklad č. 8

### Jaký je objemový zlomek (molární zlomek) CO<sub>2</sub> ve vzduchu?

# Příklad č. 9

## Jaký je parciální tlak CO<sub>2</sub> ve vzduchu?

Příklad č. 10

## Jaká je (molární) koncentrace CO<sub>2</sub> ve vzduchu?

# Příklad č. 11

### <span id="page-12-0"></span>Jaká je hmotnostní koncentrace CO<sub>2</sub> ve vzduchu?

Příklad č. 12

### Jaká je částicová koncentrace  $CO<sub>2</sub>$  ve vzduchu?